# **mpm Documentation**

*Release 0.25.1.dev9493927*

**Christian Fobel**

**Jan 17, 2018**

## **Contents**

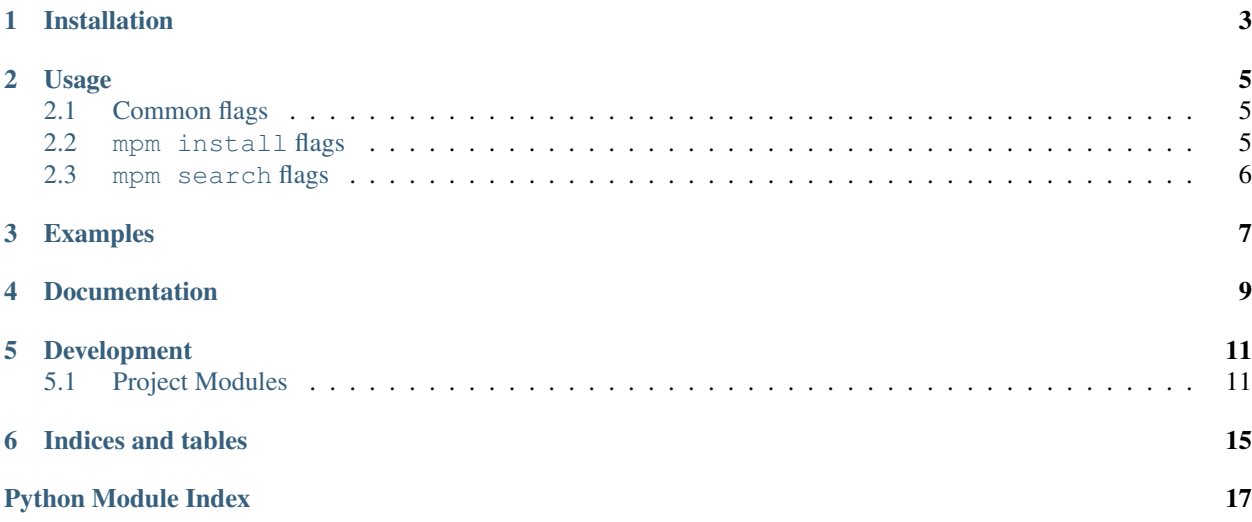

Microdrop plugin manager inspired by pip.

Installation

<span id="page-6-0"></span>Install using pip:

pip install microdrop-package-manager

### Usage

```
mpm install <plugin-name>[(==|>|>=|<=)version] [<plugin-name>[(==|>|>=|<=)version]...]
mpm install -r plugin_requirements.txt
mpm uninstall <plugin-name>
mpm freeze
mpm --help # Display detailed usage information
```
Use mpm  $-\text{help}$  for detailed usage information.

## <span id="page-8-1"></span>**2.1 Common flags**

-l, --log-level: Logging level (error, debug, info).

-c, --config-file: Microdrop config file (default= <Documents>\Microdrop\microdrop.ini).

-d, --plugins-directory: Microdrop plugins directory (default= <Documents>\Microdrop\plugins).

Note that the  $--config-file/-pluginedirectory flags are used to locate the plugins directory to operate$ on.

If the  $--$ config-file flag is used, the plugin directory is read from the configuration file (relative paths are considered relative to the location of the configuration file).

The --plugins-directory flag sets the plugins directory explicitly.

### <span id="page-8-2"></span>**2.2 mpm install flags**

-s, --server-url: Microdrop plugin index URL (default= http://microfluidics.utoronto.ca/ update)

--no-on-install: Do not run on\_plugin\_install hook after installing plugin

 $-r$ ,  $-r$ equirements-file: Requirements file (one line per plugin version descriptor)

## <span id="page-9-0"></span>**2.3 mpm search flags**

-s, --server-url: Microdrop plugin index URL (default= http://microfluidics.utoronto.ca/ update)

## Examples

<span id="page-10-0"></span>Install dmf\_control\_board:

mpm install dmf\_control\_board

Install specific version of dmf\_control\_board:

mpm install "dmf\_control\_board==1.1.0"

Uninstall dmf\_control\_board:

mpm uninstall dmf\_control\_board

Install plugin from archive file:

mpm install dmf\_control\_board-1.1.0.tar.gz

#### Print list of installed plugins:

mpm freeze

Documentation

<span id="page-12-0"></span>Documentation is available online [here](http://microdrop-plugin-manager.readthedocs.io) .

### Development

<span id="page-14-4"></span><span id="page-14-0"></span>Project is hosted on [GitHub](https://github.com/wheeler-microfluidics/mpm) .

Contents:

### <span id="page-14-1"></span>**5.1 Project Modules**

#### **5.1.1 mpm Package**

#### **mpm Package**

```
mpm.pformat_dict(data, separator=' ')
```
#### <span id="page-14-3"></span>**commands Module**

Inspired by *pip*.

```
mpm install <plugin-name>[(==|>|>=|<=)version] [<plugin-name>[(==|>|>=|<=)version]...]
mpm install -r plugin_requirements.txt
mpm uninstall <plugin-name>
mpm freeze
```
mpm.commands.**extract\_metadata**(*fileobj*)

Extract metadata from plugin archive file-like object (e.g., opened file, StringIO).

Parameters fileobj (file-like) - MicroDrop plugin archive file object.

Returns Metadata dictionary for plugin.

Return type [dict](https://docs.python.org/2/library/stdtypes.html#dict)

mpm.commands.**freeze**(*plugins\_directory*)

<span id="page-15-0"></span>**Parameters plugins\_directory** ([str](https://docs.python.org/2/library/functions.html#str)) – Path to MicroDrop user plugins directory.

Returns List of package strings corresponding to installed plugin versions.

Return type list

```
mpm.commands.get_plugins_directory(config_path=None, microdrop_user_root=None)
     Resolve plugins directory.
```
Plugins directory is resolved as follows, highest-priority first:

- 1. plugins directory specified in provided config\_path.
- 2. plugins sub-directory of specified MicroDrop profile path (i.e., microdrop\_user\_root)
- 3. plugins sub-directory of parent directory of configuration file path specified using MICRODROP\_CONFIG environment variable.
- 4. plugins sub-directory of MicroDrop profile path specified using MICRODROP\_PROFILE environment variable.
- 5. Plugins directory specified in <home directory>/MicroDrop/microdrop.ini.
- 6. Plugins directory in default profile location, i.e., <home directory>/MicroDrop/plugins.

#### **Parameters**

- **config\_path** ([str,](https://docs.python.org/2/library/functions.html#str) optional) Configuration file path (i.e., path to microdrop. ini).
- **microdrop\_user\_root** ([str,](https://docs.python.org/2/library/functions.html#str) optional) Path to MicroDrop user data directory.

Returns Absolute path to plugins directory.

Return type path

#### mpm.commands.**home\_dir**()

Returns Path to home directory (or Documents directory on Windows).

Return type [str](https://docs.python.org/2/library/functions.html#str)

mpm.commands.**install**(*plugin\_package*, *plugins\_directory*, *server\_url='http://microfluidics.utoronto.ca/update/plugins/{}/json/'*)

#### **Parameters**

- **plugin\_package** ([str](https://docs.python.org/2/library/functions.html#str)) Name of plugin package hosted on MicroDrop plugin index. Version constraints are also supported (e.g., "foo", "foo==1.0", "foo>=1. 0", etc.) See [version specifiers](https://www.python.org/dev/peps/pep-0440/#version-specifiers) reference for more details.
- **plugins\_directory** ([str](https://docs.python.org/2/library/functions.html#str)) Path to MicroDrop user plugins directory.
- **server**  $url$  ( $str$ ) URL of JSON request for MicroDrop plugins package index. See DEFAULT\_SERVER\_URL for default.

Returns Path to directory of installed plugin and plugin package metadata dictionary.

#### Return type (path, [dict\)](https://docs.python.org/2/library/stdtypes.html#dict)

mpm.commands.**install\_fileobj**(*fileobj*, *plugin\_path*)

Extract and install plugin from file-like object (e.g., opened file, StringIO).

#### **Parameters**

- **fileobj** (file-like) MicroDrop plugin file object to extract and install.
- **plugin\_path** (path) Target plugin install directory path.

<span id="page-16-2"></span>Returns Directory of installed plugin and metadata dictionary for plugin.

Return type (path, [dict\)](https://docs.python.org/2/library/stdtypes.html#dict)

mpm.commands.**plugin\_request**(*plugin\_str*)

Extract plugin name and version specifiers from plugin descriptor string.

mpm.commands.**search**(*plugin\_package*, *server\_url='http://microfluidics.utoronto.ca/update/plugins/{}/json/'*)

#### Parameters

- **plugin\_package** ([str](https://docs.python.org/2/library/functions.html#str)) Name of plugin package hosted on MicroDrop plugin index. Version constraints are also supported (e.g.,  $"\text{foo}", \text{''foo} == 1.0", \text{''foo} == 1.0$ 0", etc.) See [version specifiers](https://www.python.org/dev/peps/pep-0440/#version-specifiers) reference for more details.
- **server\_url** ([str](https://docs.python.org/2/library/functions.html#str)) URL of JSON request for MicroDrop plugins package index. See DEFAULT\_SERVER\_URL for default.

Returns Name of found plugin and mapping of version strings to plugin package metadata dictionaries.

Return type [\(str,](https://docs.python.org/2/library/functions.html#str) OrderedDict)

mpm.commands.**uninstall**(*plugin\_package*, *plugins\_directory*)

#### **Parameters**

- **plugin\_package** ([str](https://docs.python.org/2/library/functions.html#str)) Name of plugin package hosted on MicroDrop plugin index.
- **plugins** directory  $(str)$  $(str)$  $(str)$  Path to MicroDrop user plugins directory.

#### <span id="page-16-1"></span>**hooks Module**

mpm.hooks.**on\_plugin\_install**(*plugin\_directory*, *ostream=<open file '<stdout>'*, *mode 'w'>*) Run on plugin install script for specified plugin directory (if available).

TODO Add support for Linux, OSX.

#### **Parameters**

- **plugin\_directory** ([str](https://docs.python.org/2/library/functions.html#str)) File system to plugin directory.
- **ostream** (file-like) Output stream for status messages (default: sys.stdout).

#### **Subpackages**

**bin Package**

#### **bin Package**

```
mpm.bin.main(args=None)
```
mpm.bin.**parse\_args**(*args=None*) Parses arguments, returns (options, args).

mpm.bin.**validate\_args**(*args*)

Apply custom validation and actions based on parsed arguments.

**Parameters args** (argparse. Namespace) – Result from parse args method of argparse.ArgumentParser instance.

Returns Reference to input args, which have been validated/updated.

<span id="page-17-1"></span>Return type [argparse.Namespace](https://docs.python.org/2/library/argparse.html#argparse.Namespace)

#### <span id="page-17-0"></span>**install\_dependencies Module**

mpm.bin.install\_dependencies.**install\_dependencies**(*plugins\_directory*, *ostream=<open file '<stdout>'*, *mode 'w'>*)

Run on\_plugin\_install script for each plugin directory found in specified plugins directory.

#### Parameters

- **plugins\_directory** ([str](https://docs.python.org/2/library/functions.html#str)) File system path to directory containing zero or more plugin subdirectories.
- **ostream** (file-like) Output stream for status messages (default: sys.stdout).

mpm.bin.install\_dependencies.**main**(*args=None*)

mpm.bin.install\_dependencies.**parse\_args**(*args=None*) Parses arguments, returns (options, args).

mpm.bin.install\_dependencies.**validate\_args**(*args*)

Indices and tables

- <span id="page-18-0"></span>• genindex
- modindex
- search

# Python Module Index

### <span id="page-20-0"></span>m

mpm, [11](#page-14-2) mpm.bin, [13](#page-16-0) mpm.bin.install\_dependencies, [14](#page-17-0) mpm.commands, [11](#page-14-3) mpm.hooks, [13](#page-16-1)

## Index

## E

extract\_metadata() (in module mpm.commands), [11](#page-14-4)

### F

freeze() (in module mpm.commands), [11](#page-14-4)

## G

get\_plugins\_directory() (in module mpm.commands), [12](#page-15-0)

## H

home\_dir() (in module mpm.commands), [12](#page-15-0)

### I

install() (in module mpm.commands), [12](#page-15-0) install\_dependencies() (in module mpm.bin.install\_dependencies), [14](#page-17-1) install\_fileobj() (in module mpm.commands), [12](#page-15-0)

## M

main() (in module mpm.bin), [13](#page-16-2) main() (in module mpm.bin.install\_dependencies), [14](#page-17-1) mpm (module), [11](#page-14-4) mpm.bin (module), [13](#page-16-2) mpm.bin.install\_dependencies (module), [14](#page-17-1) mpm.commands (module), [11](#page-14-4) mpm.hooks (module), [13](#page-16-2)

## O

on\_plugin\_install() (in module mpm.hooks), [13](#page-16-2)

## P

parse\_args() (in module mpm.bin), [13](#page-16-2) parse\_args() (in module mpm.bin.install\_dependencies), [14](#page-17-1) pformat\_dict() (in module mpm), [11](#page-14-4) plugin\_request() (in module mpm.commands), [13](#page-16-2)

## S

search() (in module mpm.commands), [13](#page-16-2)

## $\cup$

uninstall() (in module mpm.commands), [13](#page-16-2)

## V

validate\_args() (in module mpm.bin), [13](#page-16-2) validate args() (in module mpm.bin.install\_dependencies), [14](#page-17-1)